# **OPERAZIONI ARITMETICHE**

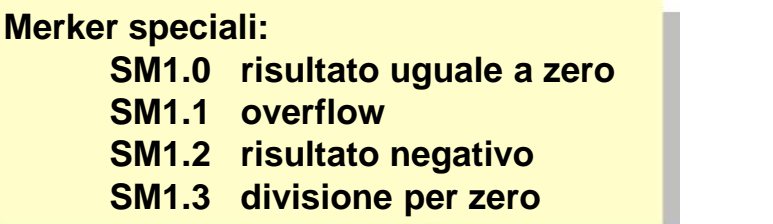

### **Tabella riassuntiva**

**(codici operativi in IL)**

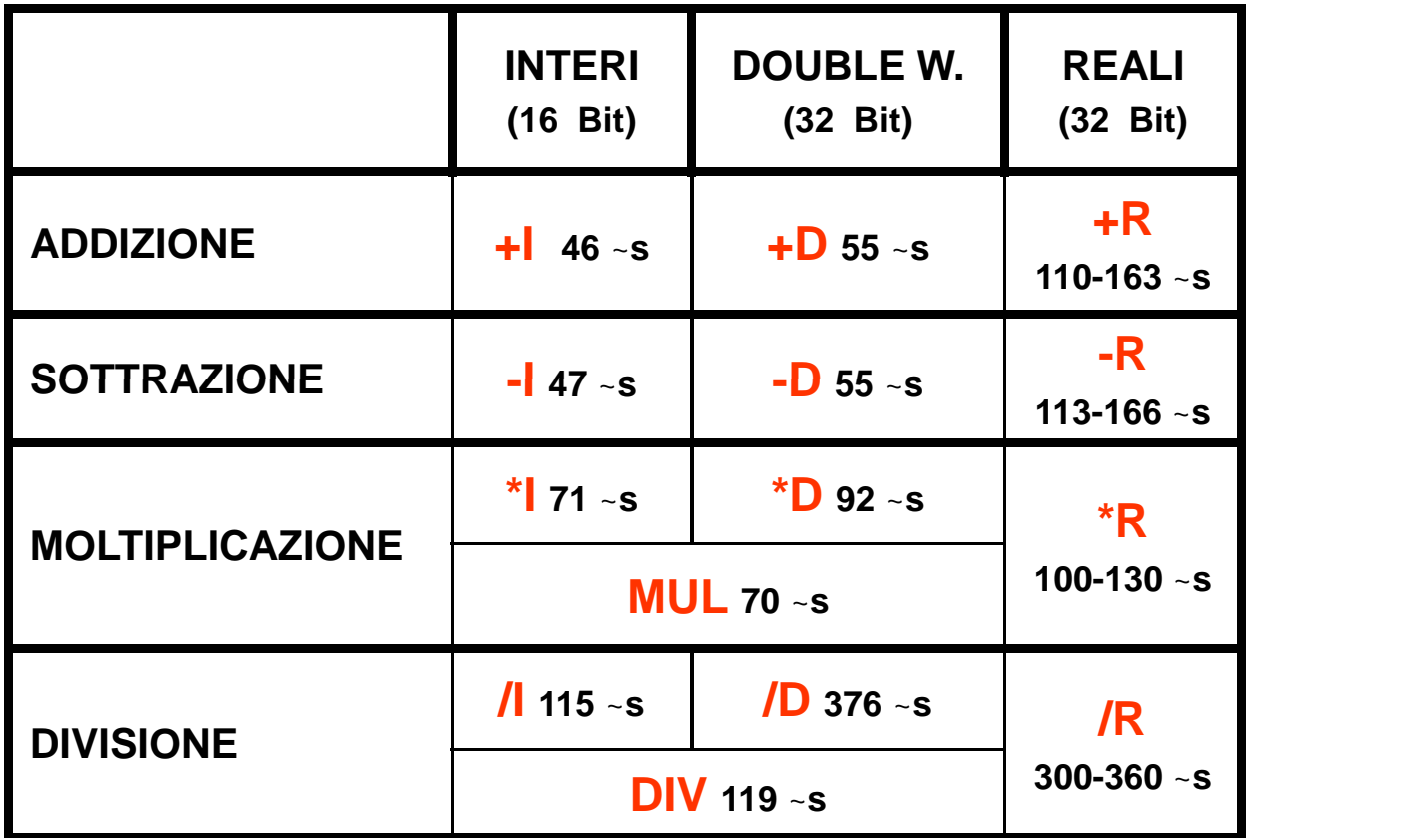

**Carica il**

## **ADDIZIONE**

## **Numeri interi (16 bit)**

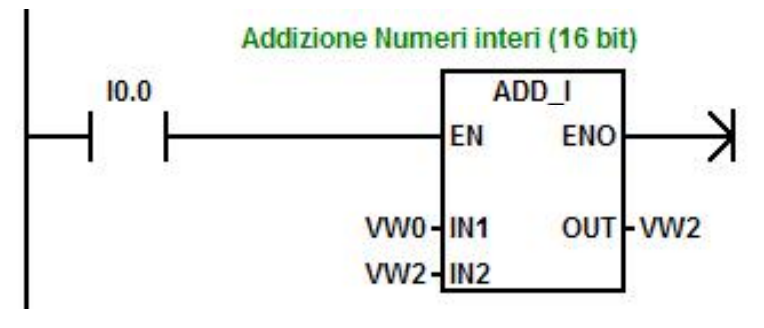

**Il blocco ADD\_I esegue la seguente somma**

 $IN1 + IN2 \geq 0$ 

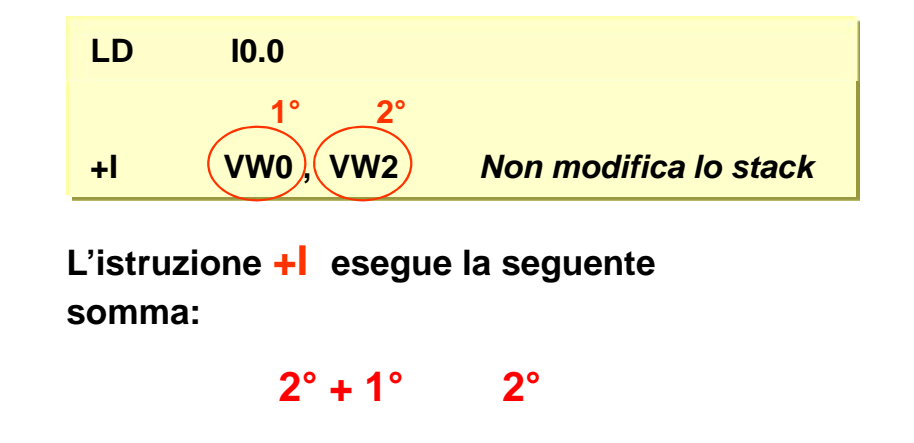

**NB: Quando l'uscita non è costituita da uno dei due operandi:**

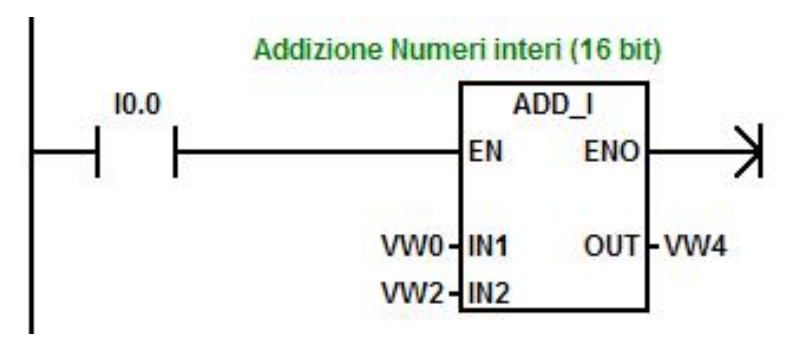

**Il blocco ADD\_I esegue la seguente somma**

**contenuto di VW0 in VW4 LD I0.0 MOVW VW0 , VW4 +I VW2 , VW4**

**In questo caso occorre, con MOVW,** *caricare l'ingresso IN1 nell'uscita e poi eseguire la somma tra il IN2 e l'uscita.*

 $IN1 + IN2 \tilde{F}$  OUT

**ESEMPIO: Svolgere la somma tra i contenuti delle variabili VW0 ( -15 ) e VW2 ( +7 ) e impostare una segnalazione luminosa in caso di risultato negativo.**

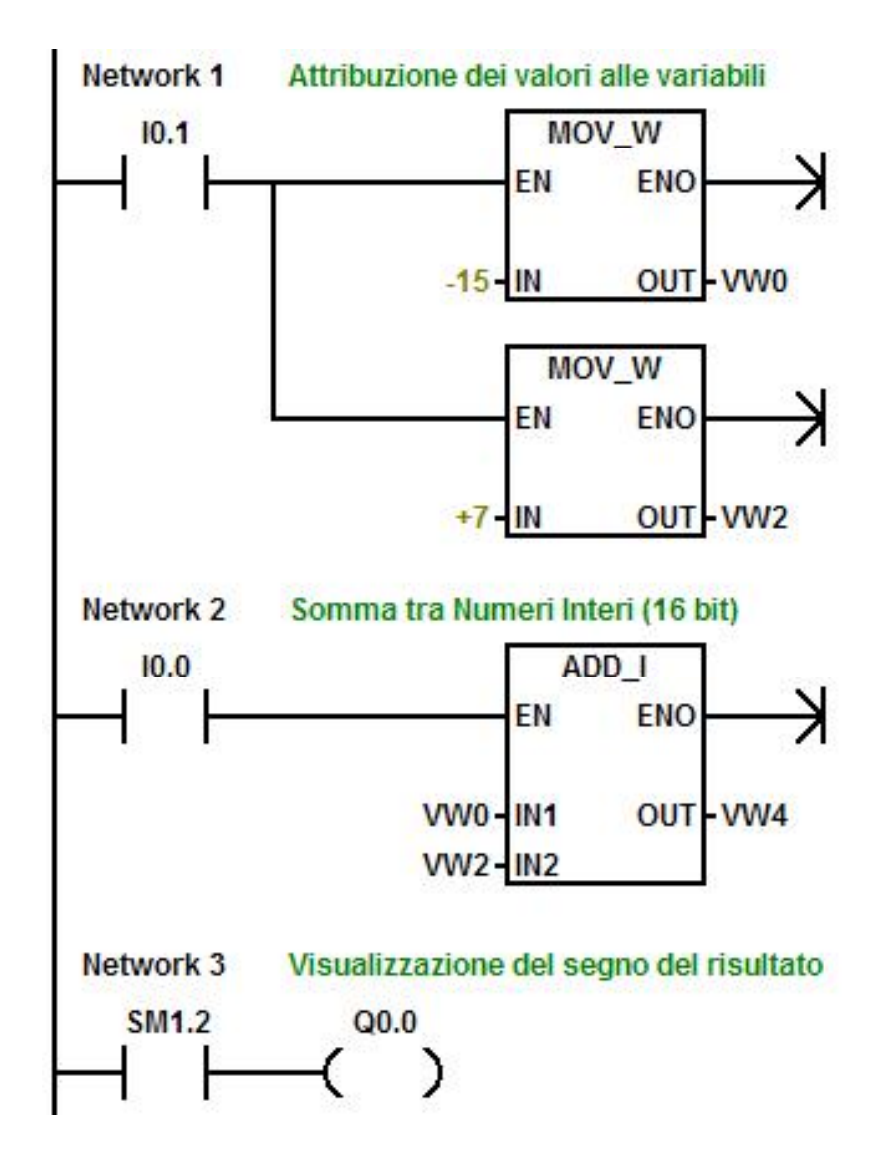

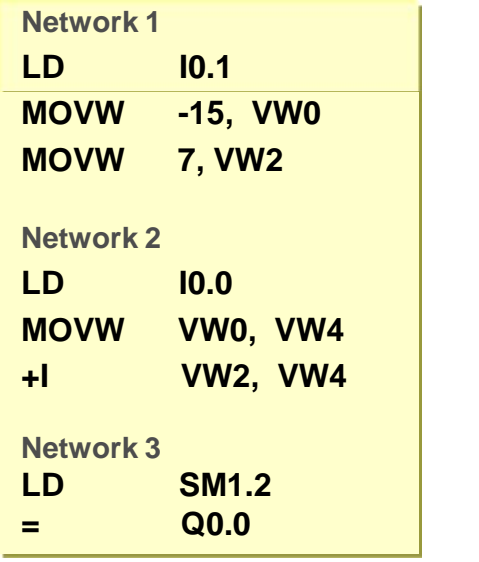

**L'uscita Q0.0 si attiva se il risultato dell'operazione è negativo.**

### **Numeri reali (32 bit)**

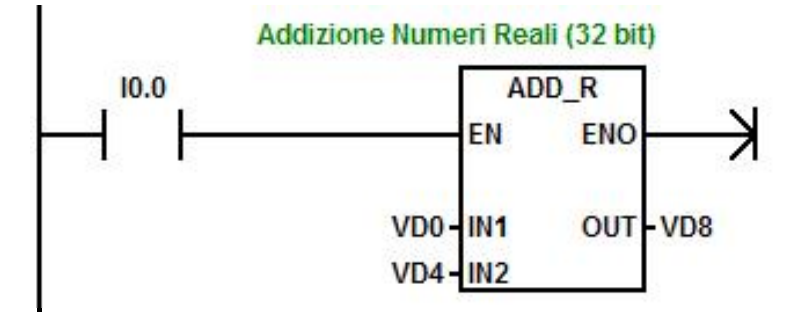

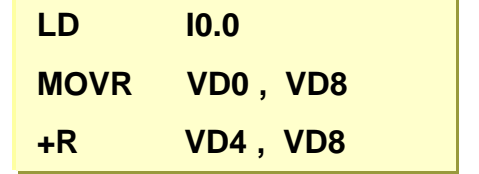

**ESEMPIO: Svolgere la somma tra i contenuti delle variabili VD0 ( -5 ) e VD4 ( +34.7) e impostare una segnalazione luminosa in caso di risultato < 31.2**

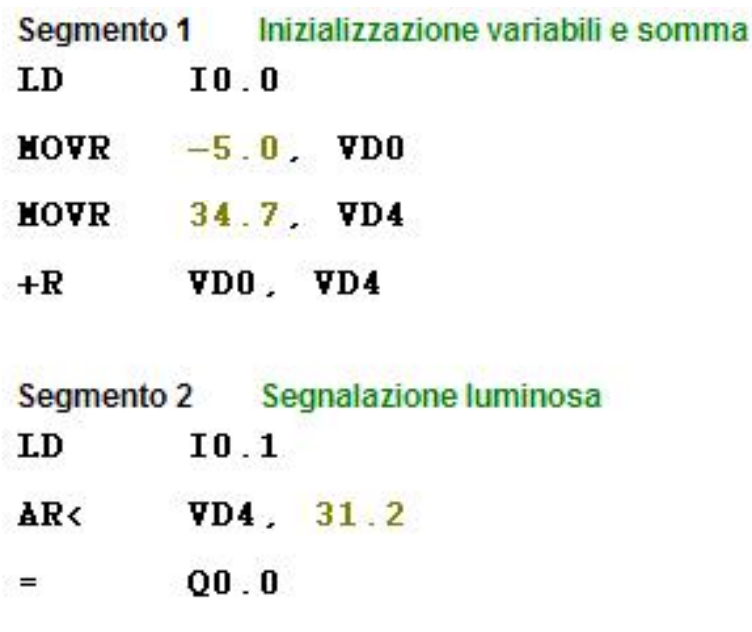

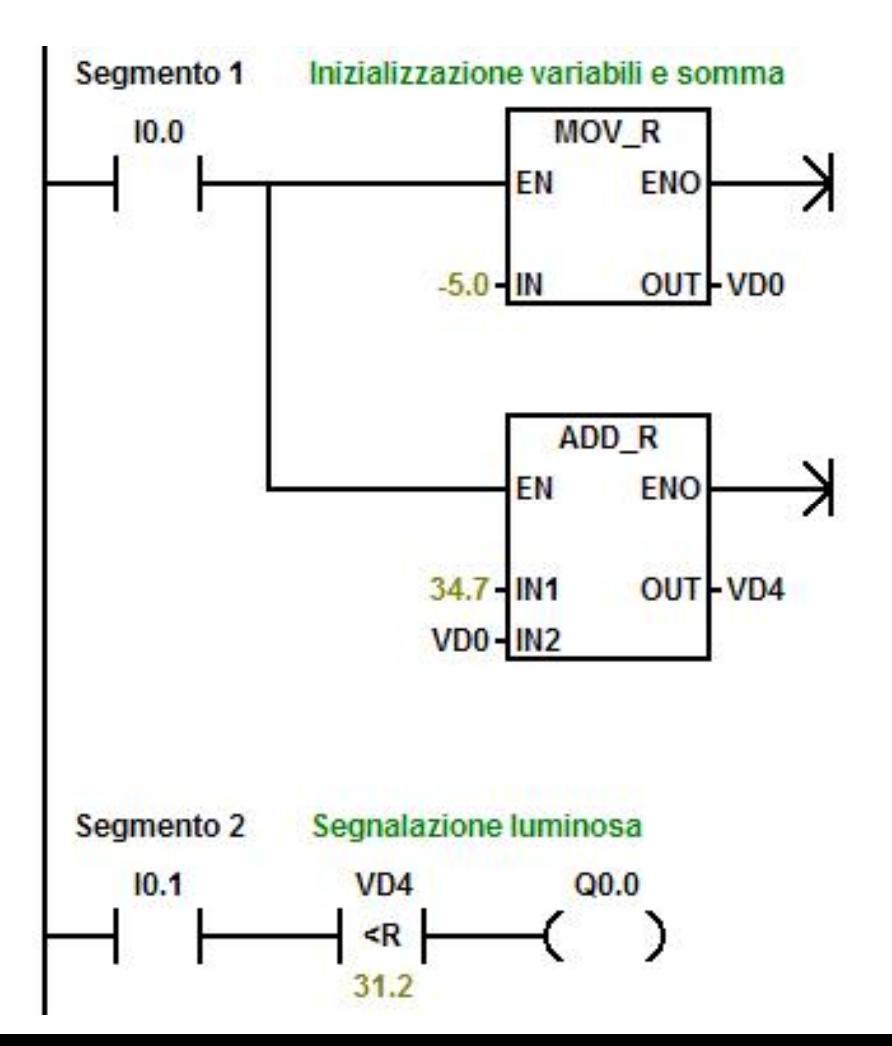

## **SOTTRAZIONE**

## **Numeri interi (16 bit)**

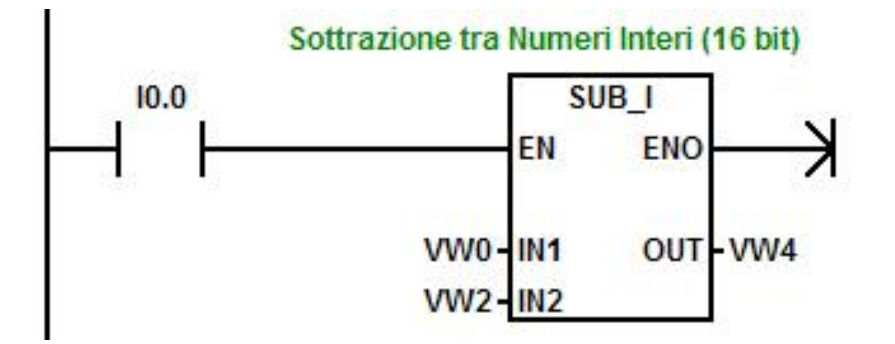

**Il blocco SUB\_I esegue la seguente sottrazione**

**IN1 - IN2 OUT**

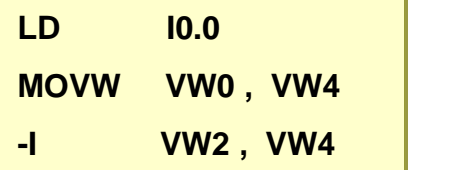

**L'istruzione -I esegue la seguente sottrazione:**

$$
2^{\circ} - 1^{\circ} \quad \dot{\mathsf{E}} \quad 2^{\circ}
$$

**In questo caso occorre, con MOVW, caricare IN1 nell'uscita e poi eseguire la differenza tra l'uscita e il IN2.**

## **MOLTIPLICAZIONE**

#### **Moltiplicazione tra** *numeri* **interi (16 bit) con** *risultato* **in word (16 bit)**

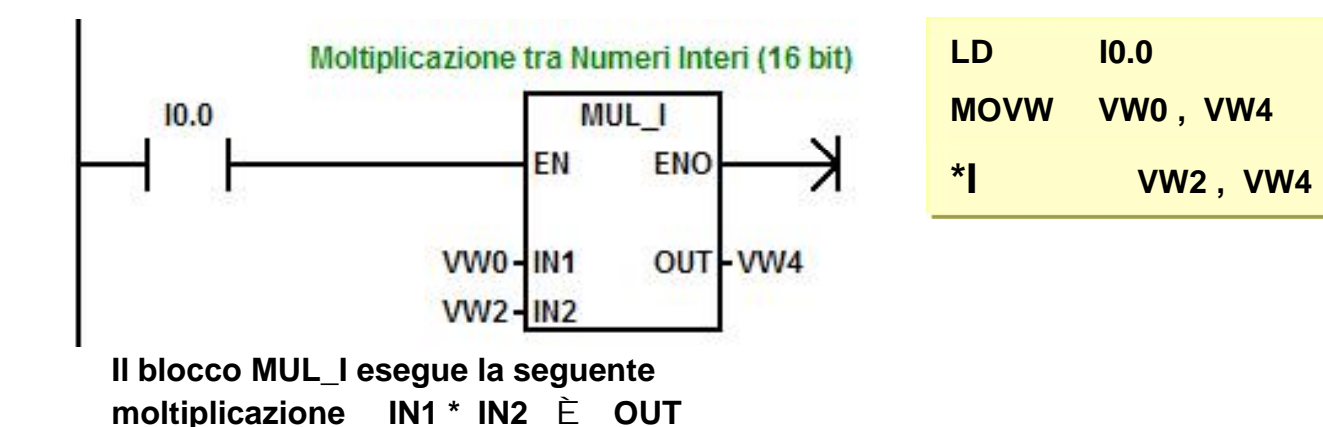

**L'istruzione \*I esegue la seguente moltiplicazione:**

 $2^{\circ}$   $*$  1°  $2^{\circ}$ 

**Occorre quindi, con MOVW, caricare IN1 nell'uscita e poi eseguire il prodotto tra l'uscita e IN2.**

#### **ESEMPIO:** *Controllo su overflow*

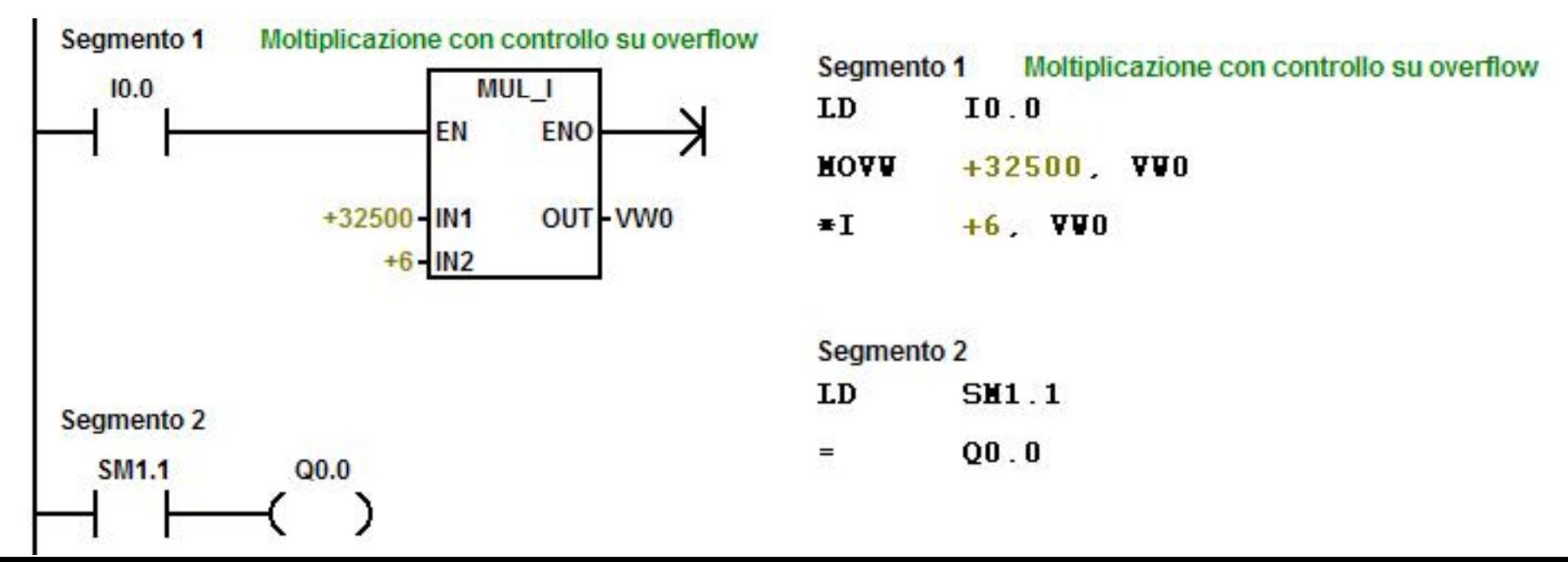

**ESEMPIO: Svolgere la seguente operazione: 7\*3 – 4 , se il risultato è uguale a 17 attivare una segnalazione luminosa.**

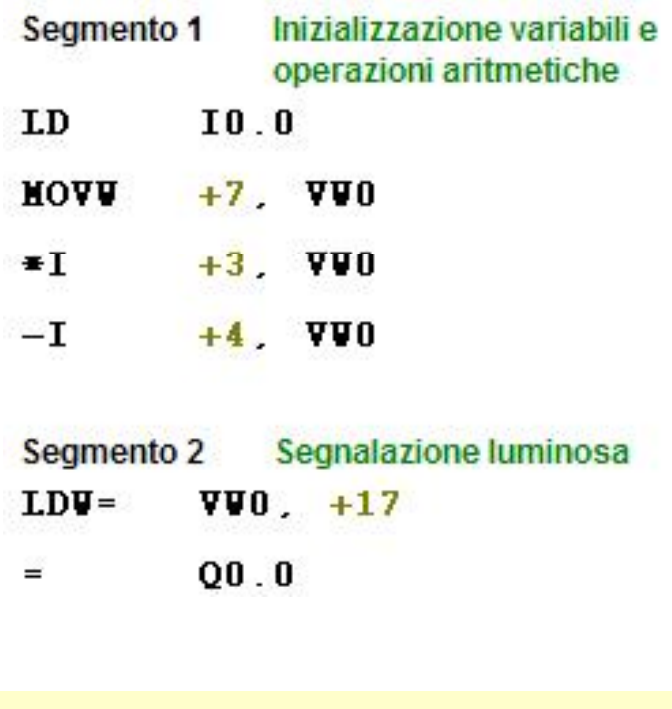

**ESERCIZIO: Impostare la seguente operazione: 2.5\*3 – 1 , se il risultato è operazione:, se il risultato èuguale a 6.5 attivare una segnalazione luminosa.**

**ESERCIZIO: Impostare la seguente operazione: 1.5\*(4 – 1) , se il risultato è uguale a 4.5 attivare una segnalazione luminosa.**

**NB: prevedere un comando di reset del calcolo.**

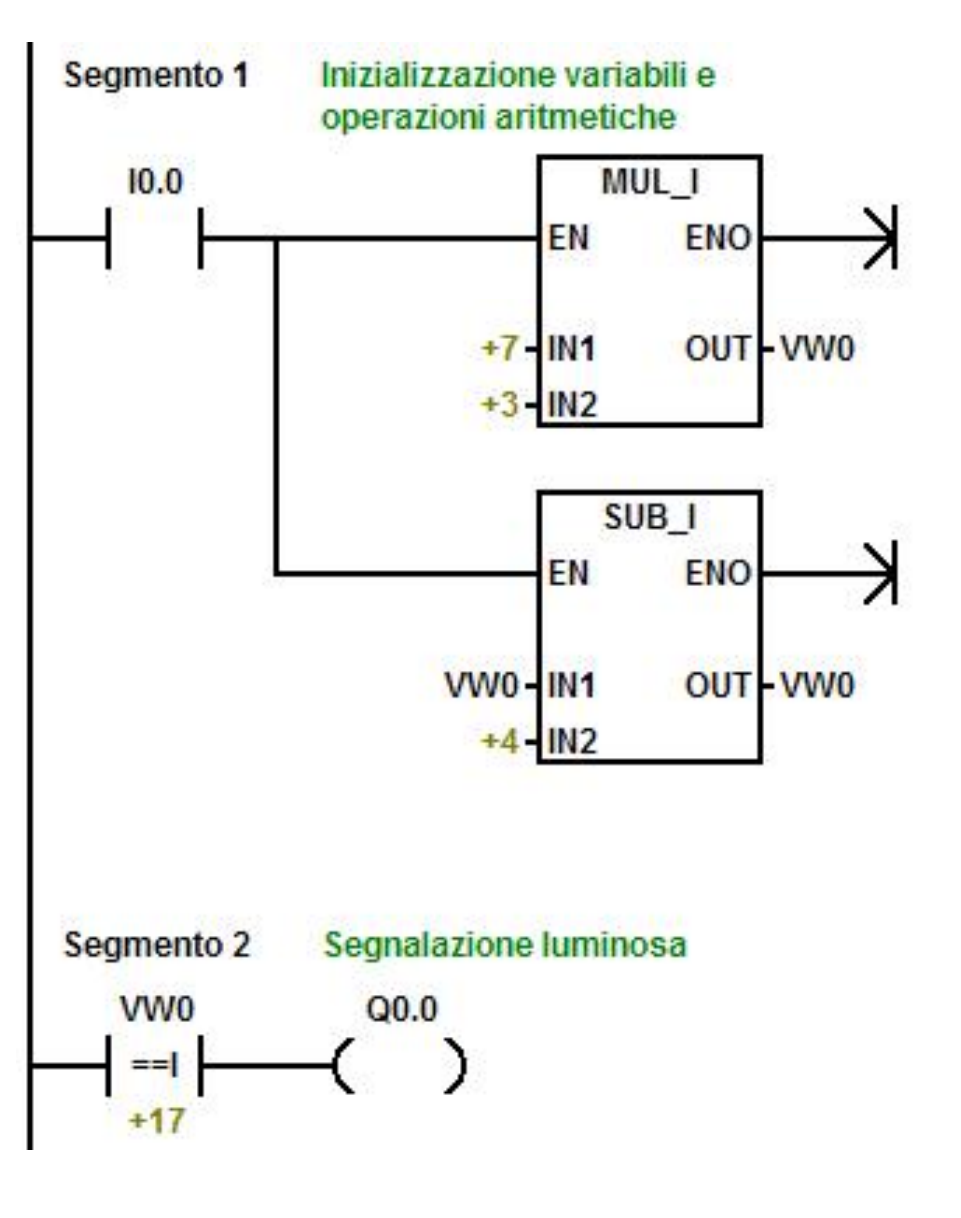

#### **Moltiplicazione tra numeri interi (16 bit) con risultato in double word (32 bit)**

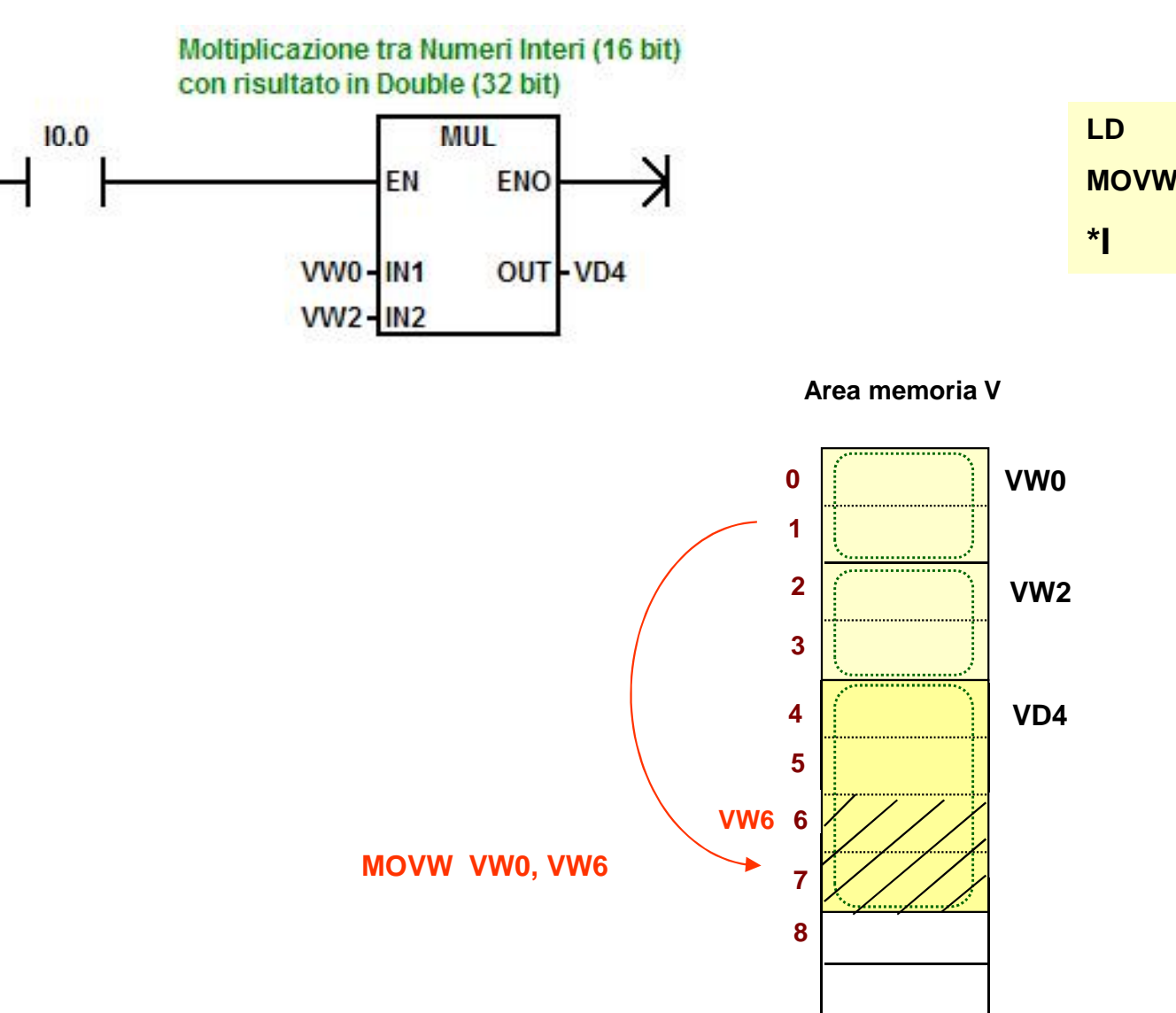

**LD I0.0 MOVW VW0 , VW6 \*I VW2 , VD4**

> NB: in IL la word meno significativa dell'uscita double VD4 è utilizzata come uno dei fattori.

> L'ingresso VW0 viene caricato nella word meno significativa VW6 di VD4.

NB: l'indirizzo è sempre quello del byte il più significativo.

## **Moltiplicazione tra numeri reali (32 bit)**

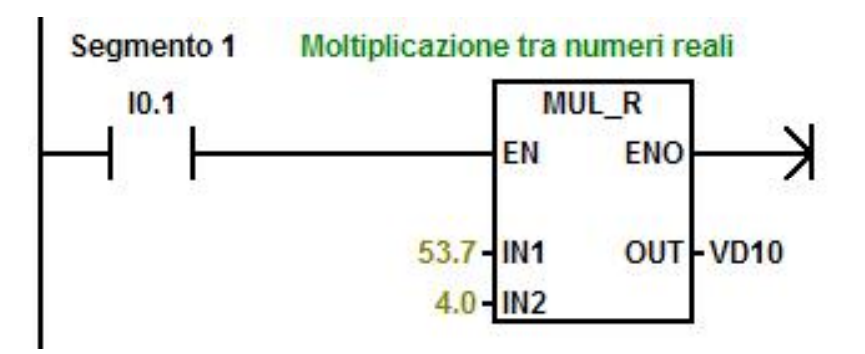

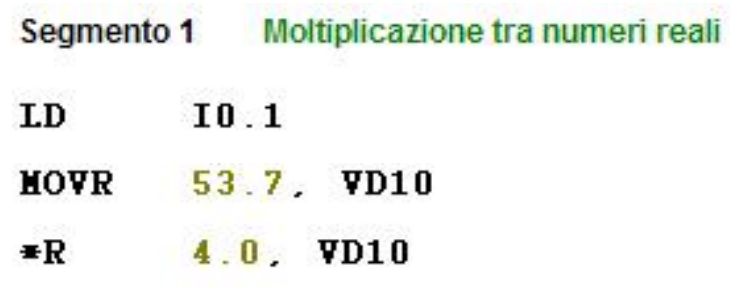

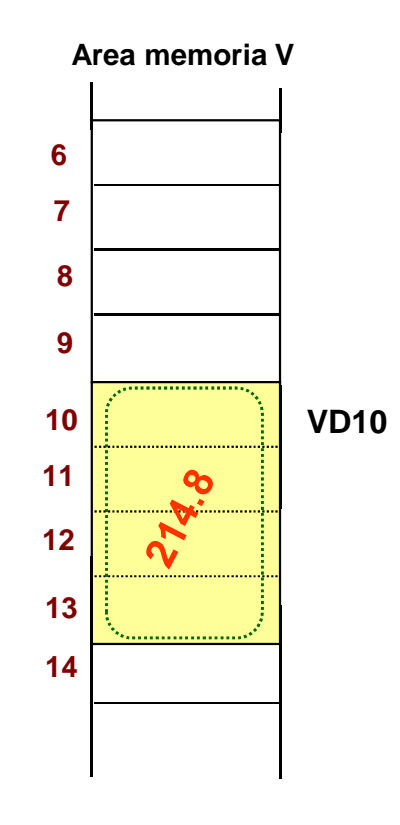

## **DIVISIONE**

### **Divisione tra numeri interi (16 bit) con risultato in word (16 bit)**

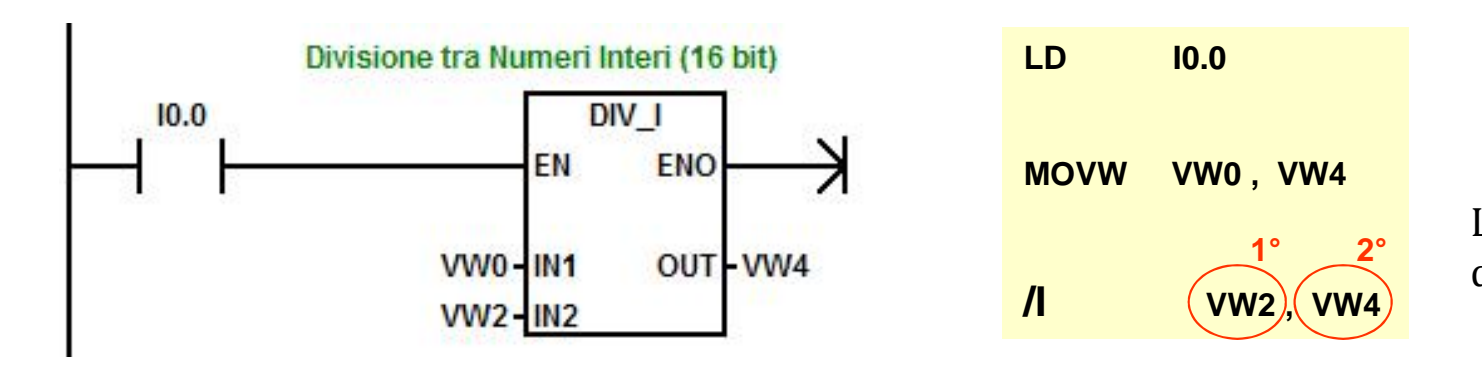

**Il blocco DIV I esegue la divisione IN1 / IN2**  $\tilde{E}$  **OUT** 

**NB:** in caso di risultato con cifre decimali, queste vengono troncate.

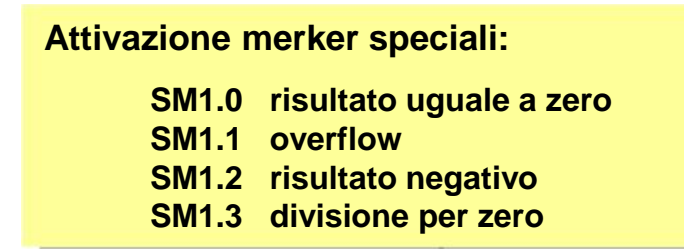

L'istruzione **/I** esegue la divisione

 $2^\circ / 1^\circ \rightarrow 2^\circ$ 

Occorre, con MOVW, caricare IN1 nell'uscita (2° operando) nell'uscita (2°e poi eseguire la divisione tra l'uscita e IN2 (1° operando).

#### **Divisione tra numeri interi (16 bit) con risultato in double word (32 bit)**

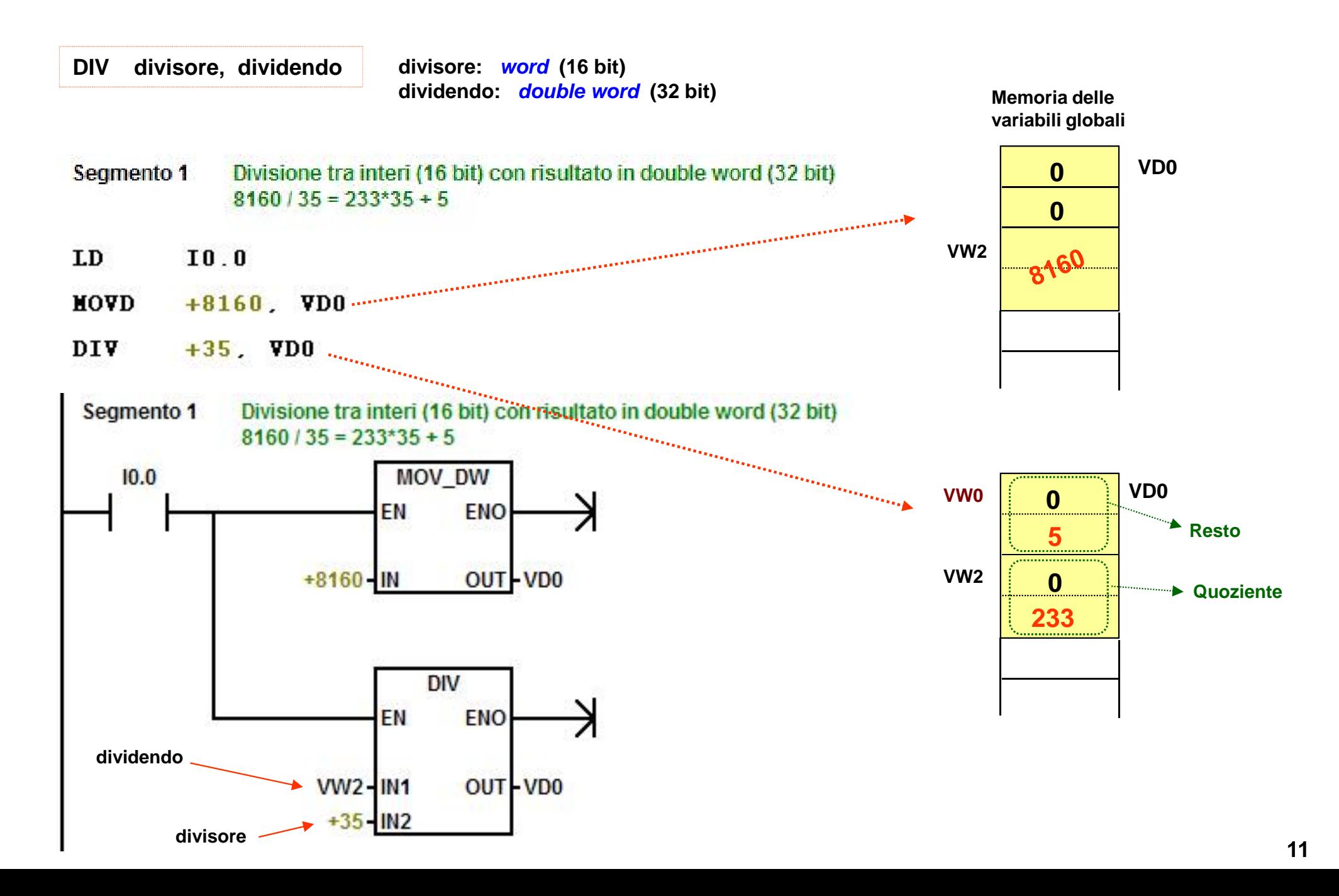

### **Divisione tra numeri reali (32 bit)**

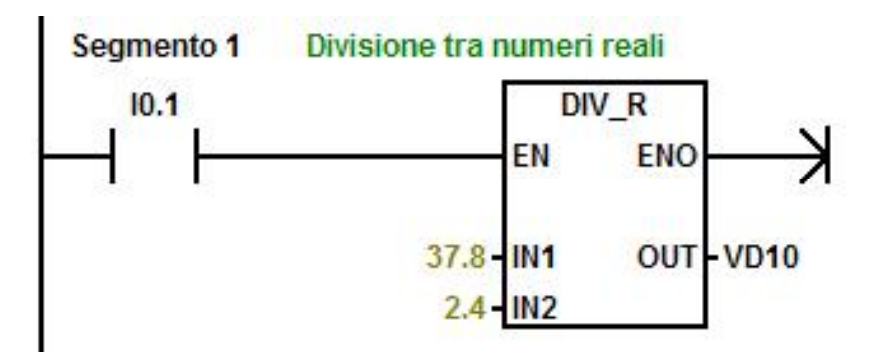

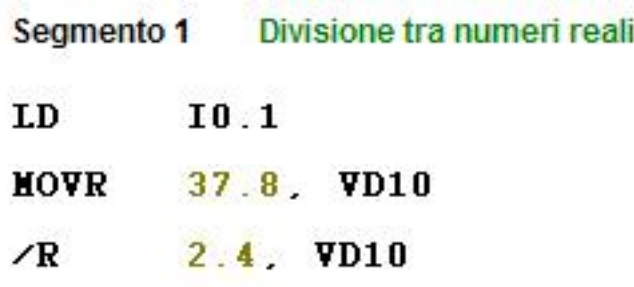

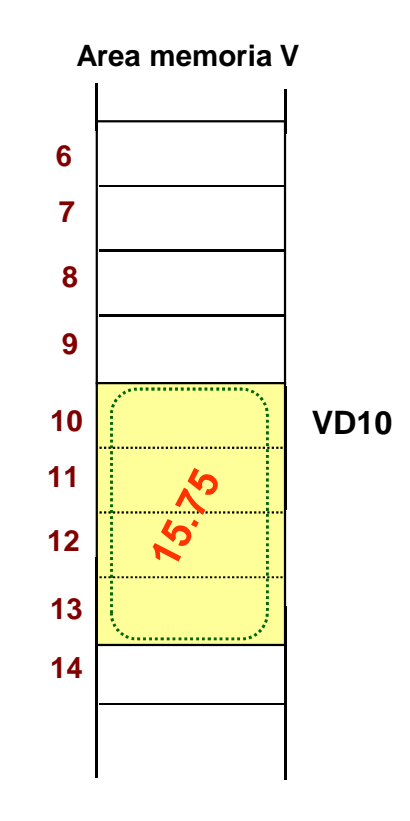

### **Esempio: calcolo di una percentuale**

$$
\frac{26}{80} \cdot 100 = 32.5\%
$$

#### *1° versione*

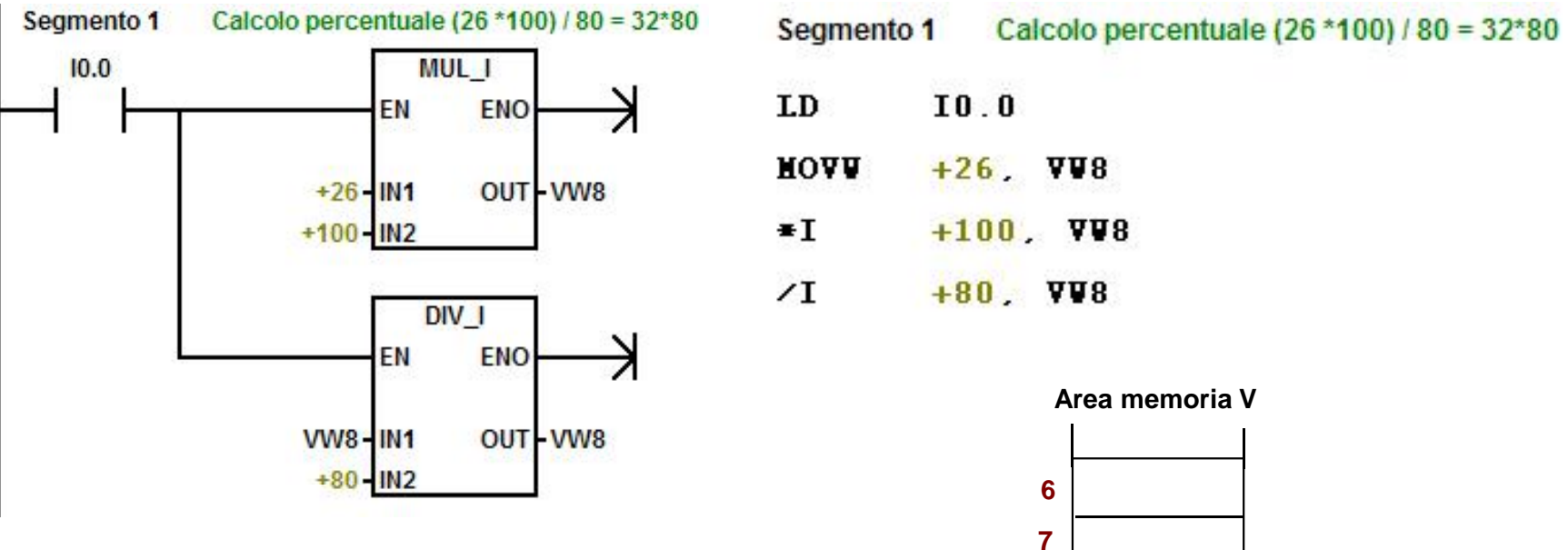

**NB: nella word VW8 viene caricato solo il quoziente, il resto invece, se presente, è perso.**

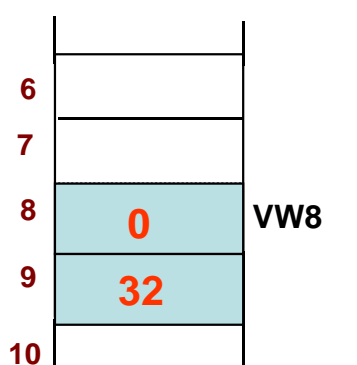

#### *2° versione*

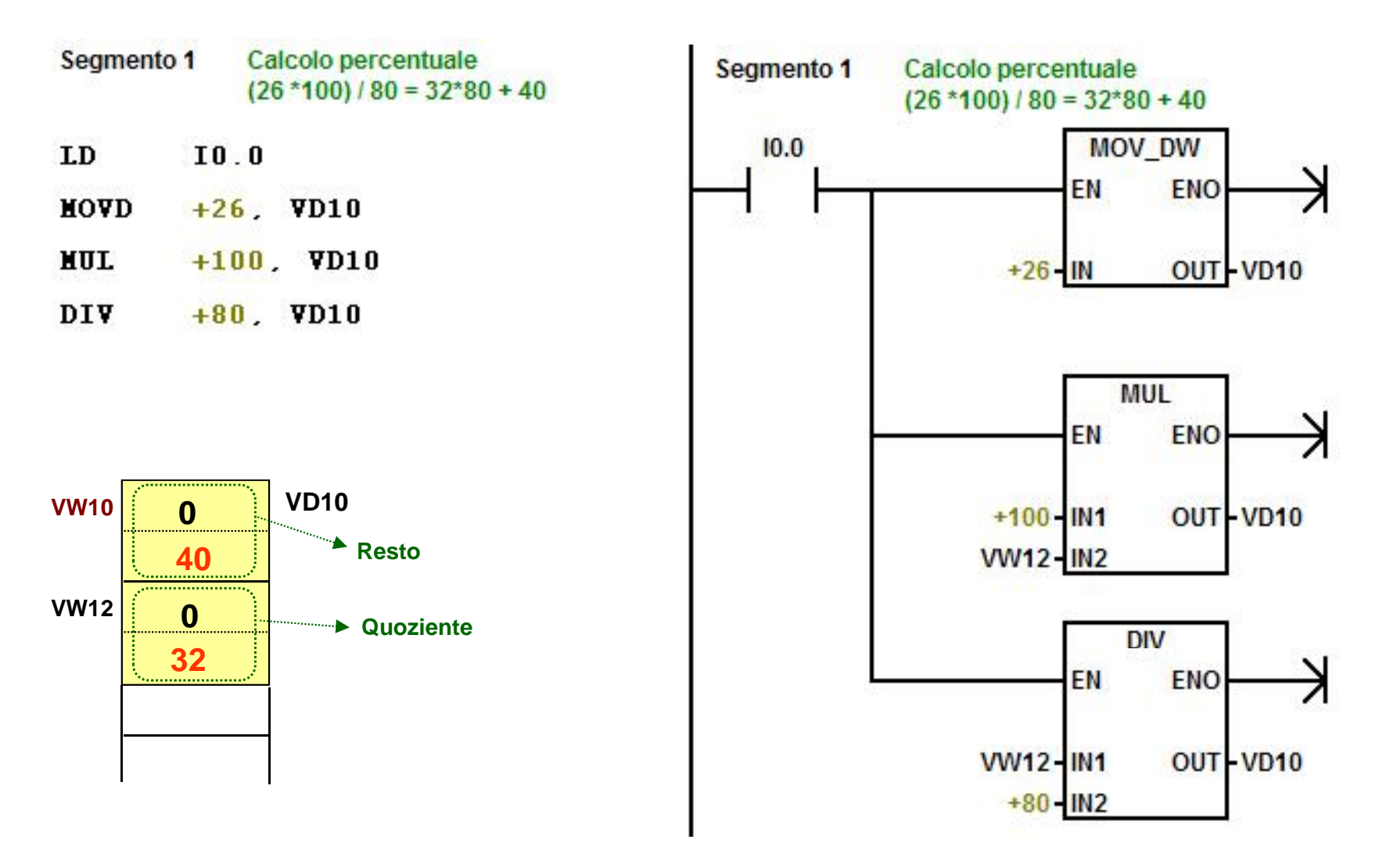

#### *3° versione*

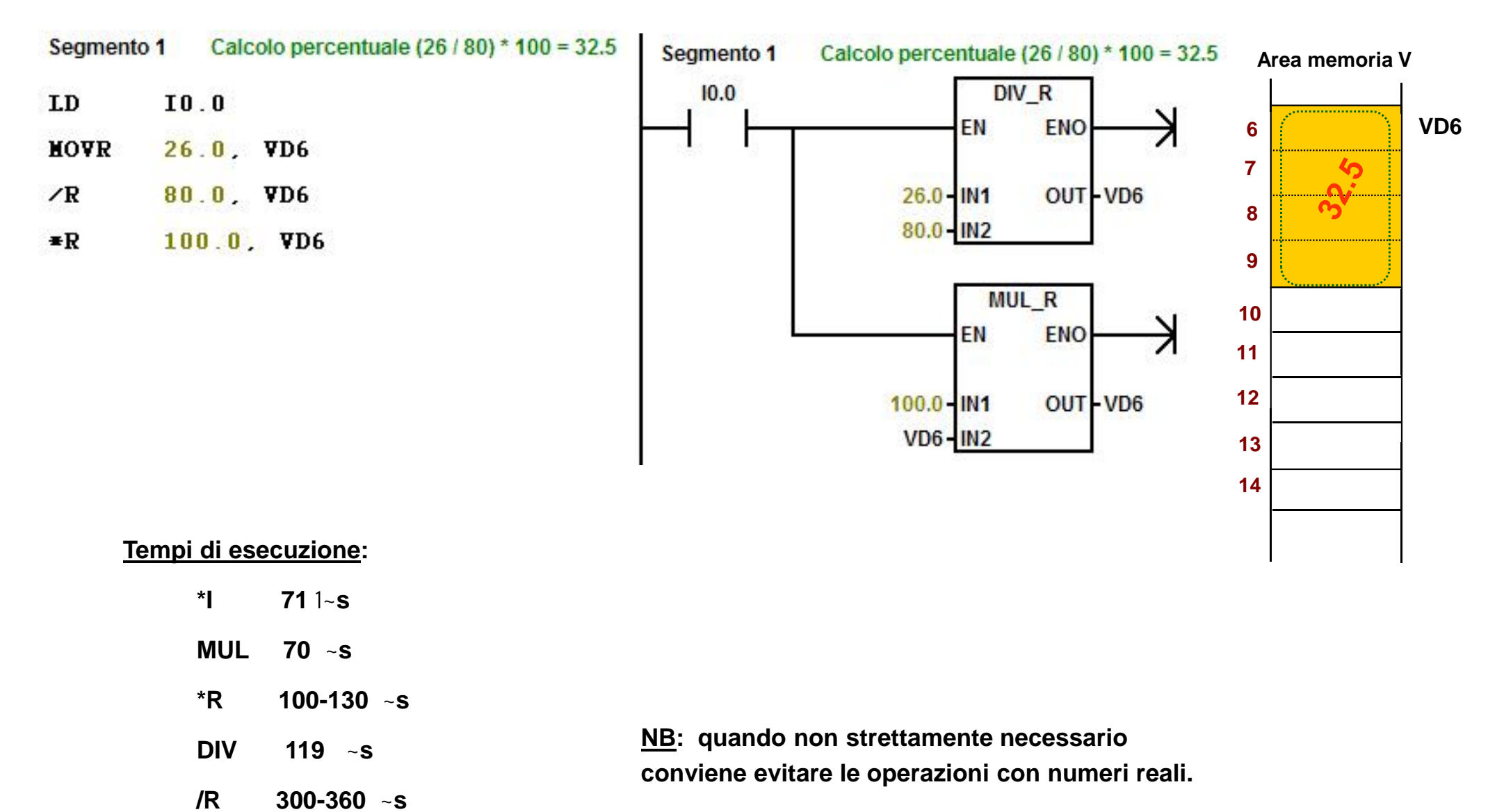